#### **ME964 High Performance Computing for Engineering Applications**

#### Parallel Computing with OpenMPWork Sharing

April 26, 2012

"In theory, there is no difference between theory and practice. In practice there is."

Yogi Berra

© Dan Negrut, 2012ME964 UW-Madison

### **Before We Get Started…**

- $\bullet$  Last lecture
	- Wrap up, MPI Derived Types (Handling complex data)  $\bullet$
	- $\bullet$ Start OpenMP
- $\bullet$  Today
	- 0 Work sharing under OpenMP
- $\bullet$  Other issues
	- $\bullet$  Assignment 12 due Sunday, April 29 at 11:59 pm
		- $\bullet$ One problem, compute integral using OpenMP
	- Doodle pool available soon select time slot for your Final Project presentation $\bullet$
	- $\bullet$ Hope to do a first pass through your Midterm Projects this weekend

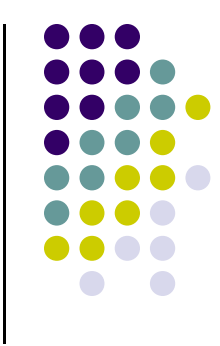

### **Work Plan**

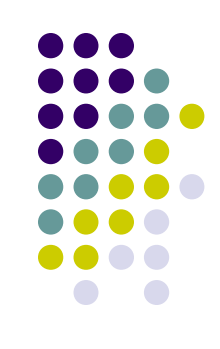

- $\bullet$  What is OpenMP?Parallel regions Work sharing – Parallel SectionsData environment **Synchronization**
- Advanced topics

### **Function Level Parallelism**

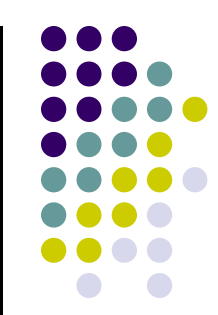

```
a = \text{alice});b = bob();
s = boss(a, b);c = cy();

printf ("%6.2f\n", bigboss(s,c));
```
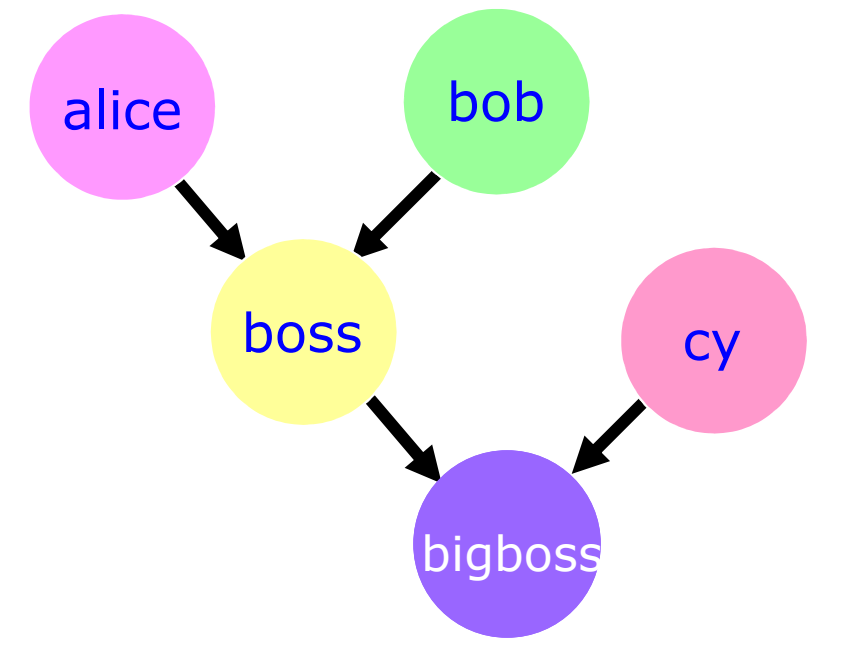

alice,bob, and cy can be computed in parallel

# **omp sections**

There is an "s" here

- $\bullet$ **#pragma omp sections**
- Must be inside a parallel region
- Precedes a code block containing N sub-blocks of code<br>that may be executed concurrently by N threads that may be executed concurrently by *N* threads
- Encompasses each omp section
- **#pragma omp section** There is no "s" here
- Precedes each sub-block of code within the encompassing block described above
- Enclosed program segments are distributed for parallel execution among available threads

# **Functional Level Parallelism Using omp sections**

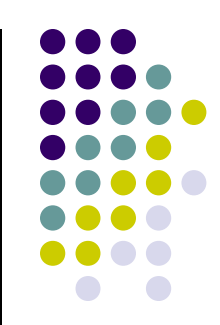

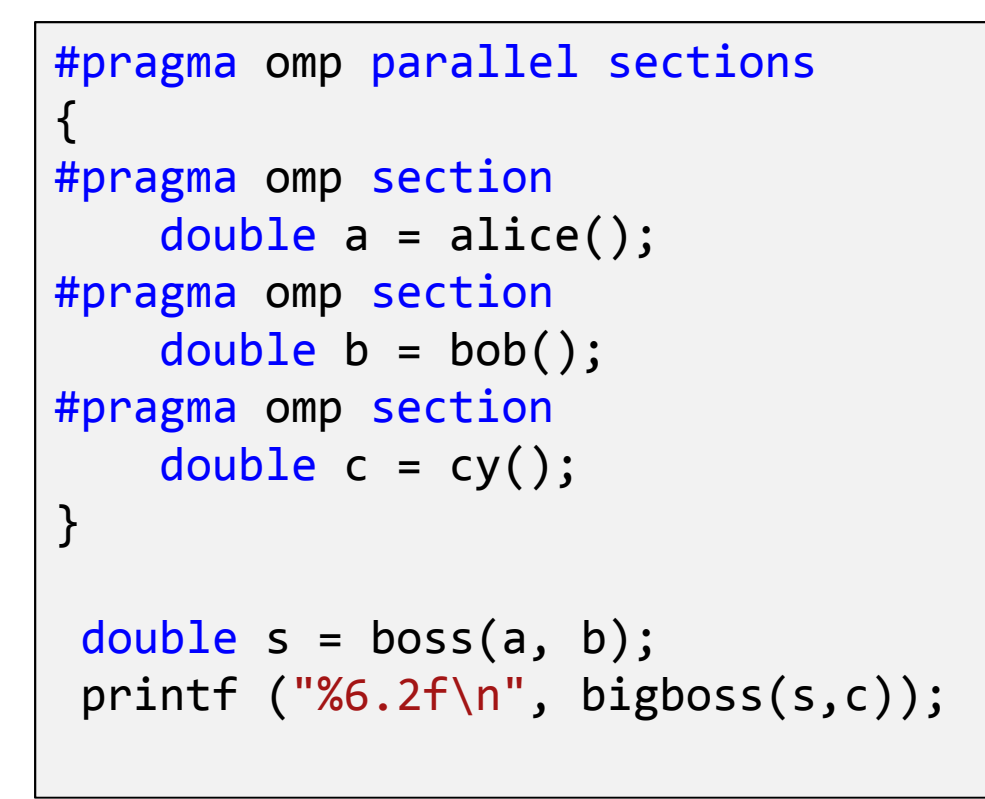

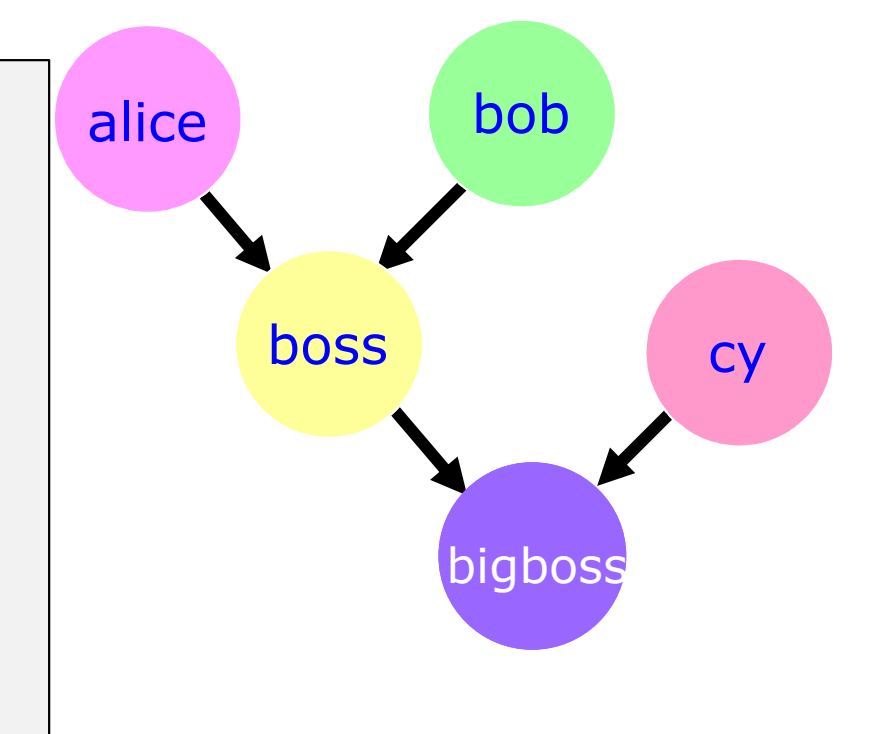

### **Advantage of Parallel Sections**

• Independent sections of code can execute concurrently – reduce execution time

```
#pragma omp parallel sections 
{

#pragma omp section
        phase1();
#pragma omp section
        phase2();
#pragma omp section
        phase3();}
```
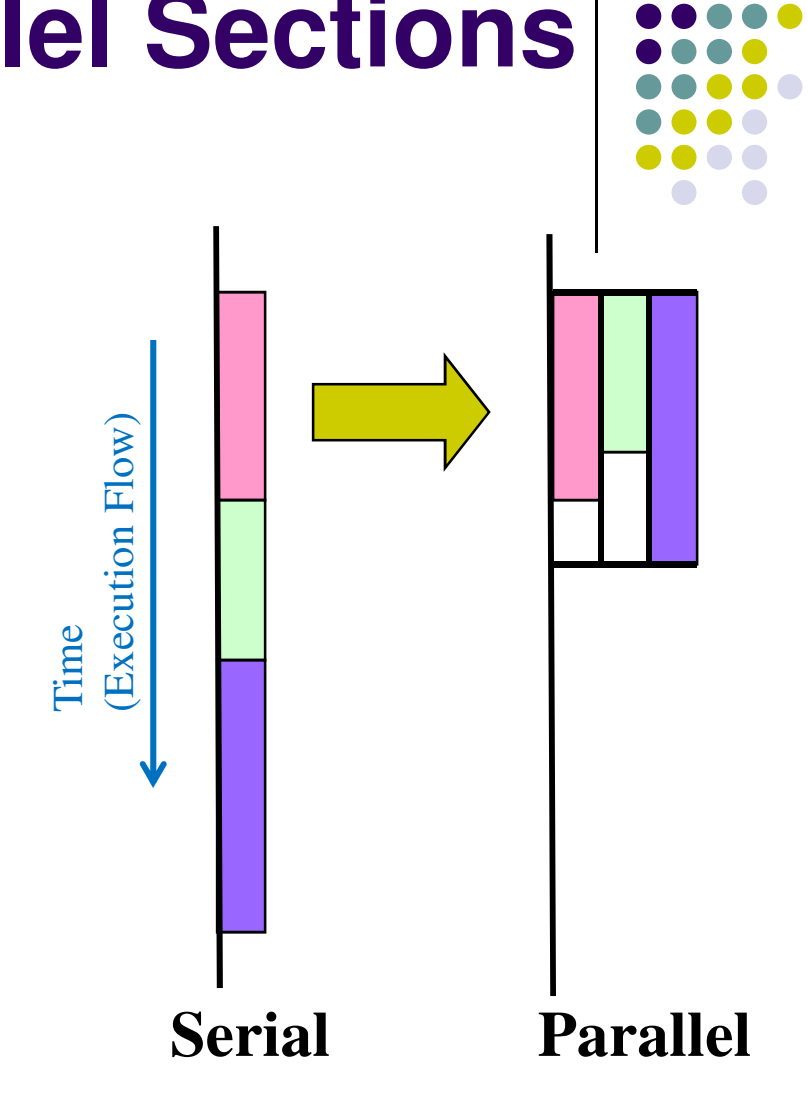

7

```
sections,
Example
```

```
#include <stdio.h>
#include <omp.h>
int main() {
    printf("Start with 2 procs\n");
#pragma omp parallel sections num_threads(2)
    {
#pragma omp section
         {printf("Start work 1\n");
double startTime = omp_get_wtime();
             while( (omp get wtime() - startTime) \langle 2.0 \rangle;
             printf("Finish work 1\n");}
#pragma omp section
         \{printf("Start work 2\n");
double startTime = omp_get_wtime();
             while( (omp_get_wtime() - startTime) < 2.0);printf("Finish work 2\n");}
#pragma omp section
         \mathbf{f}printf("Start work 3\n");
double startTime = omp_get_wtime();
             while( (omp get wtime() - startTime) \langle 2.0 \rangle;
             printf("Finish work 3\n");}}<br>}

return 0;
}
```
# **sections, Example: 2 threads**

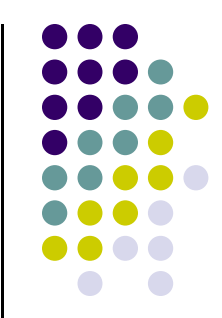

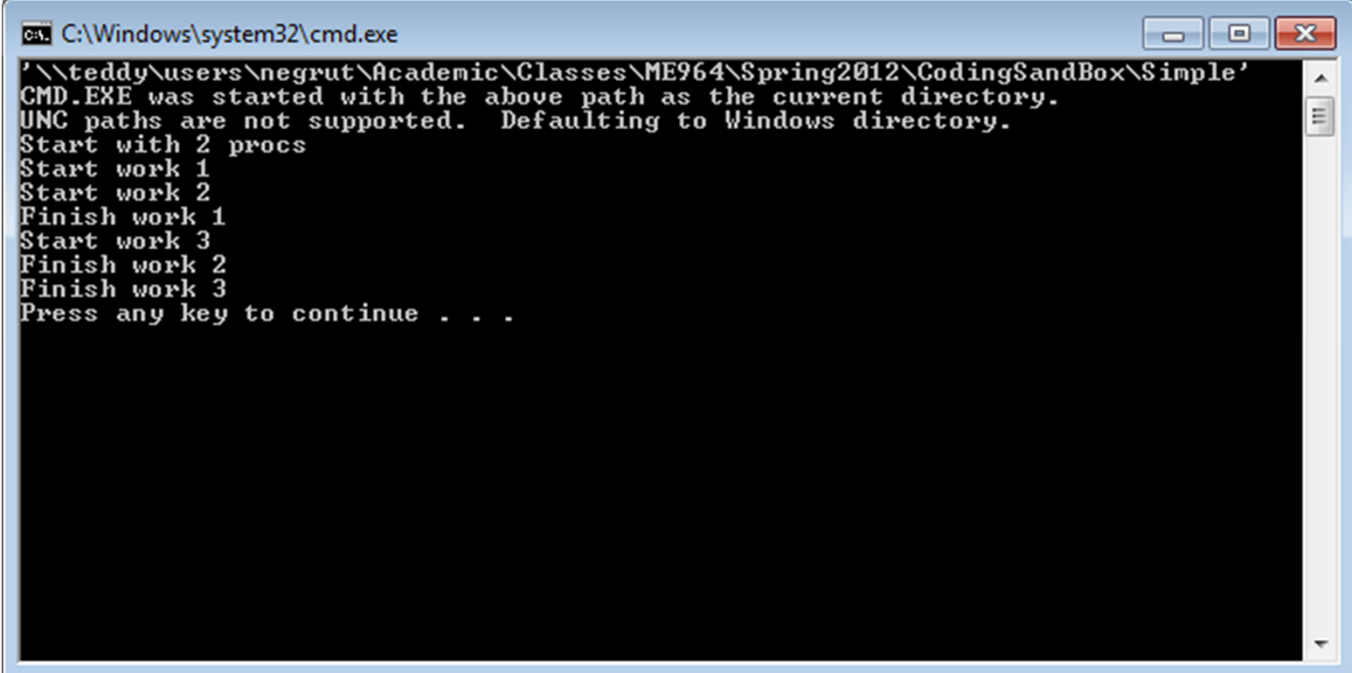

```
sections,
Example
```

```
#include <stdio.h>
#include <omp.h>
int main() {
    printf("Start with 4 procs\n");
#pragma omp parallel sections num_threads(4)
    {
#pragma omp section
         {printf("Start work 1\n");
double startTime = omp_get_wtime();
             while( (omp get wtime() - startTime) \langle 2.0 \rangle;
             printf("Finish work 1\n");}<br>}

#pragma omp section
         \mathbf{f}printf("Start work 2\n");
double startTime = omp_get_wtime();
             while( (omp_get_wtime() - startTime) < 6.0);printf("Finish work 2\n");}<br>}

#pragma omp section
         {printf("Start work 3\n");
double startTime = omp_get_wtime();
             while( (omp get wtime() - startTime) \langle 2.0 \rangle;
             printf("Finish work 3\n");}}
return 0;
}
```
### **sections, Example: 4 threads**

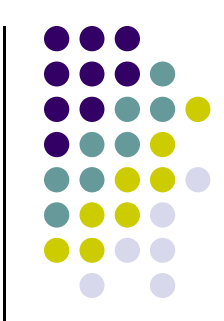

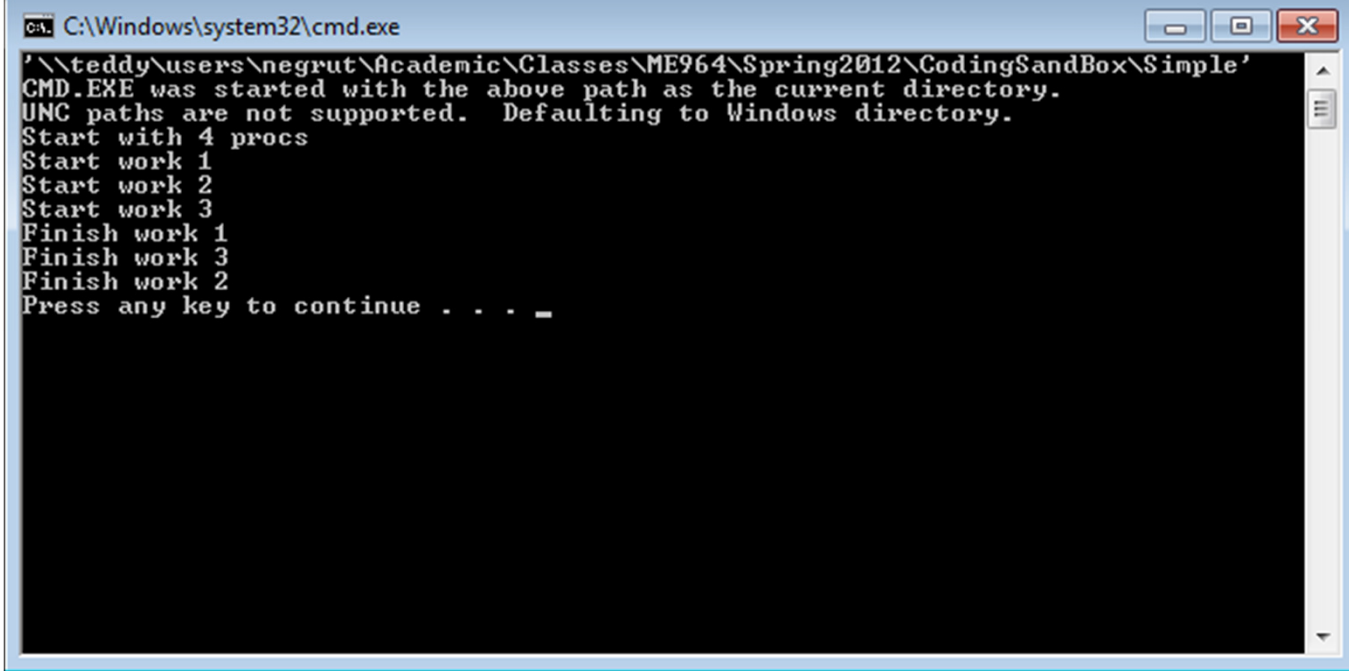

### **Work Plan**

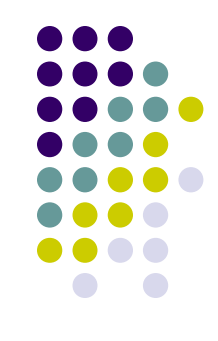

- $\bullet$  What is OpenMP?Parallel regions Work sharing – TasksData environment Synchronization
- Advanced topics

### **OpenMP Tasks**

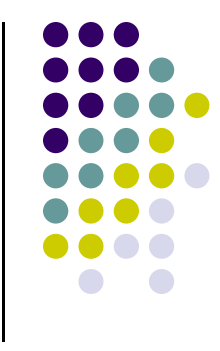

- Task Most important feature added in latest 3.0 version of OpenMP
- $\bullet$  Allows parallelization of irregular problems
	- $\bullet$ Unbounded loops
	- $\bullet$ Recursive algorithms
	- $\bullet$ Producer/consumer

### **Tasks: What Are They?**

- $\bullet$ Tasks are independent units of work
- A thread is assigned to perform a task
- $\bullet$  Tasks might be executed immediately or might be deferred
	- **•** The runtime system decides which of the above  $\bullet$
- 0 Tasks are composed of
	- $\bullet$ **code** to execute
	- **data** environment 0
	- $\bullet$

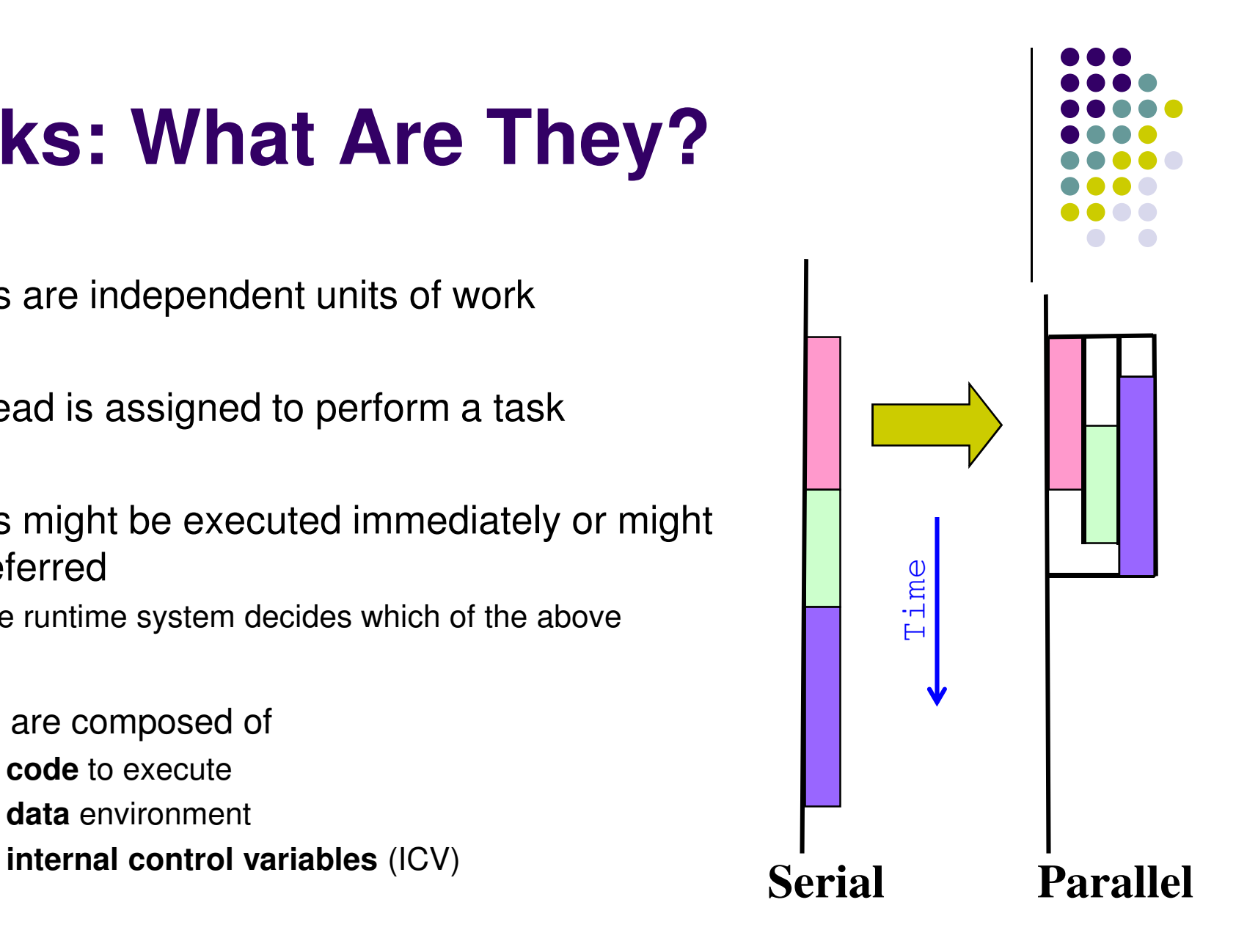

#### **Tasks: What Are They?[More specifics…]**

- $\bullet$  Code to execute
	- The literal code in your program enclosed by the task directive $\bullet$
- $\bullet$  Data environment
	- $\bullet$ The shared & private data manipulated by the task
- $\bullet$  Internal control variables
	- $\bullet$ Thread scheduling and environment variable type controls
- $\bullet$  A task is a specific instance of executable code and its data environment, generated when a thread encounters a  $\texttt{task}$  construct
	- $\bullet$  Two activities: packaging and execution
		- A thread packages new instances of a task (code and data)  $\bullet$
		- $\bullet$ Some thread in the team executes the task at some later time

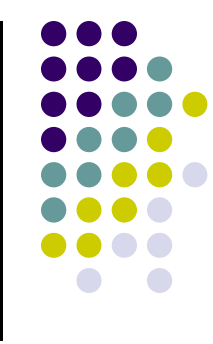

```
using namespace std ;
typedef list<double> LISTDBL;
void doSomething(LISTDBL::iterator& itrtr) {
    *itrtr *= 2:;
}
int main() {
    LISTDBL test; // default constructorLISTDBL::iterator it;for( int i=0;i<4;++i)
         for( int j=0;j<8;++j) test.insert(test.end(), pow(10.0,i+1)+j);
    for( it = test.begin(); it!= test.end(); it++ ) cout \langle \cdot \rangle *it \langle \cdot \rangle endl;
    it = test.begin();
#pragma omp parallel num_threads(8)
    \mathbf{A}
#pragma omp single private(it)
        \{while( it != test.end() ) {
#pragma omp task 
                 {doSomething(it);}<br>}

it++;}}}<br>}

for( it = test.begin(); it != test.end(); it++ ) cout << *it << endl;return 0;
}#include <omp.h>
                                                                #include <list>
                                                                #include <iostream>
                                                                #include <math.h>
```
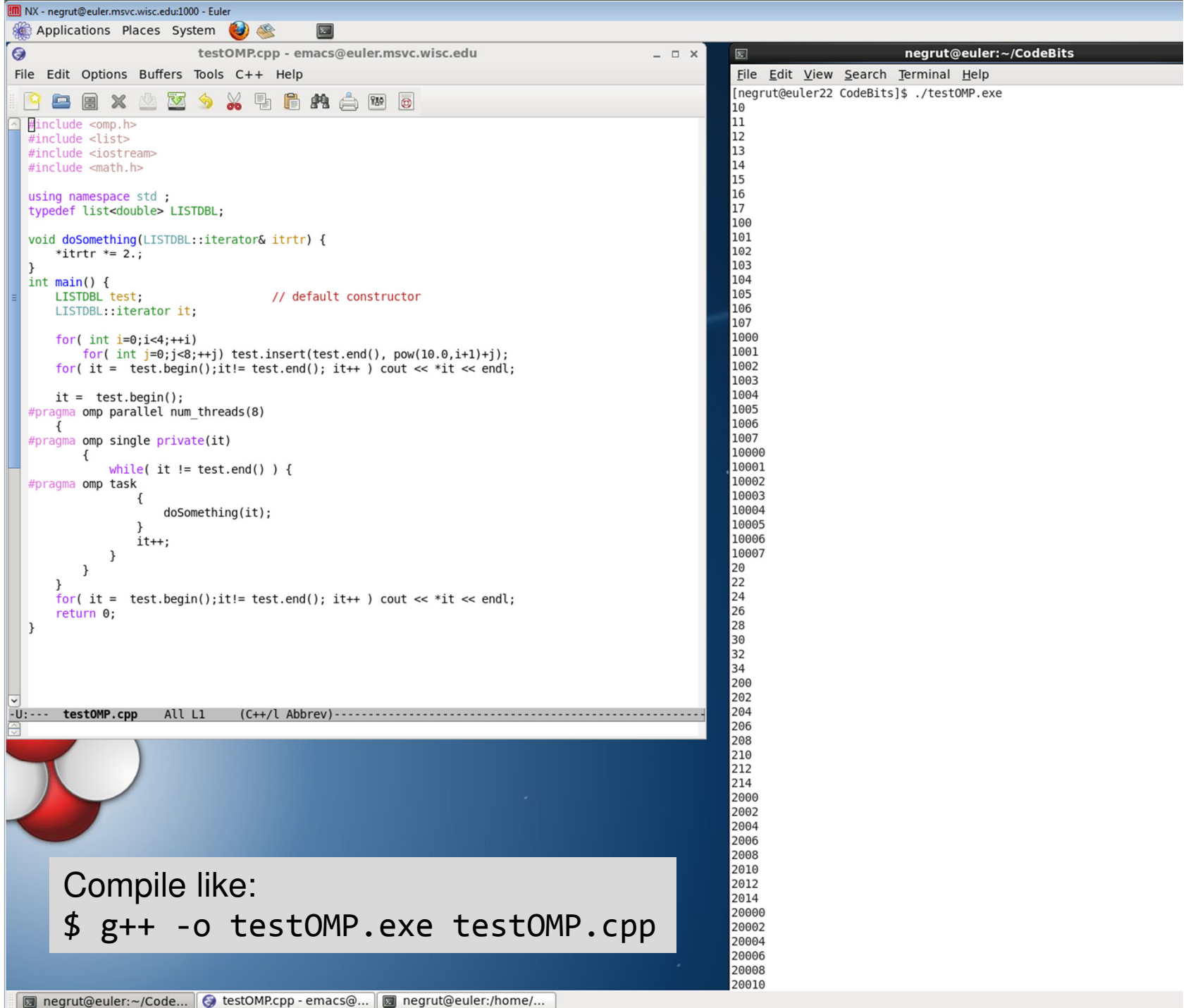

### **Task Construct – Explicit Task View**

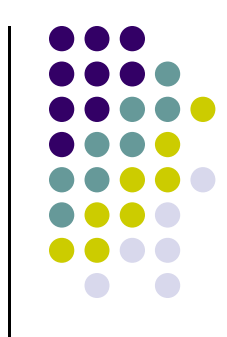

- $\bullet$  A team of threads is created at the omp parallel construct
- $\bullet$  A single thread is chosen to execute the while  $loop - call$  this thread "L"
- $\bullet$  Thread L operates the while loop, creates tasks, and fetches next pointers
- $\bullet$  Each time L crosses the omp task construct it generates a new task and has a thread assigned to it
- $\bullet$ Each task runs in its own thread

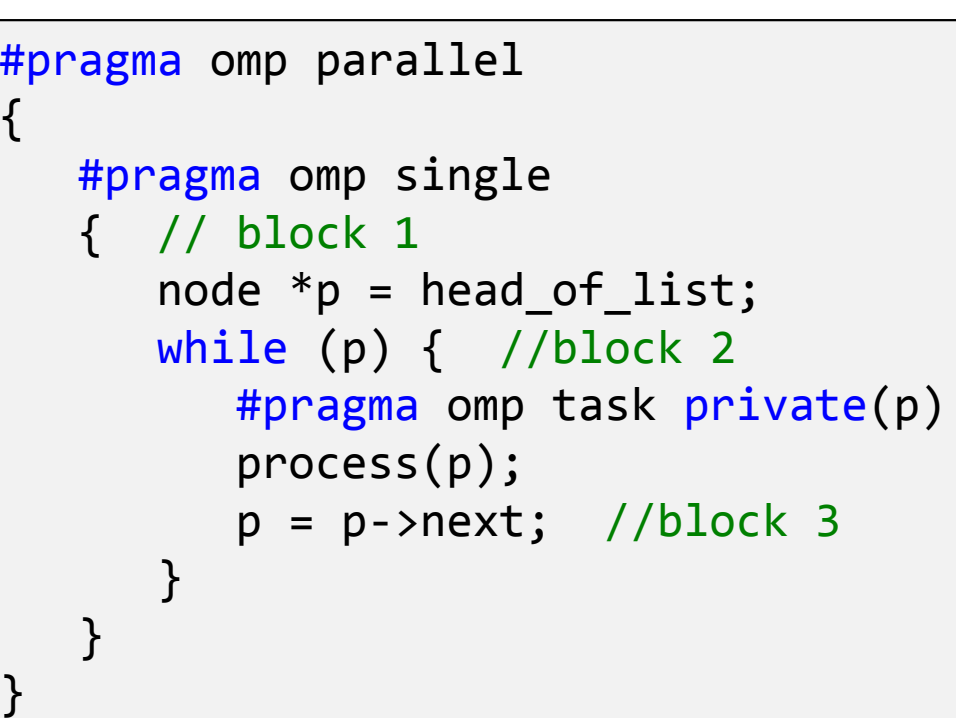

- 0 All tasks complete at the barrier at the end of the parallel region's construct
- 0 Each task has its own stack space that will be destroyed when the task is completed

### **Why are tasks useful?**

Have potential to parallelize irregular patterns and recursive function calls

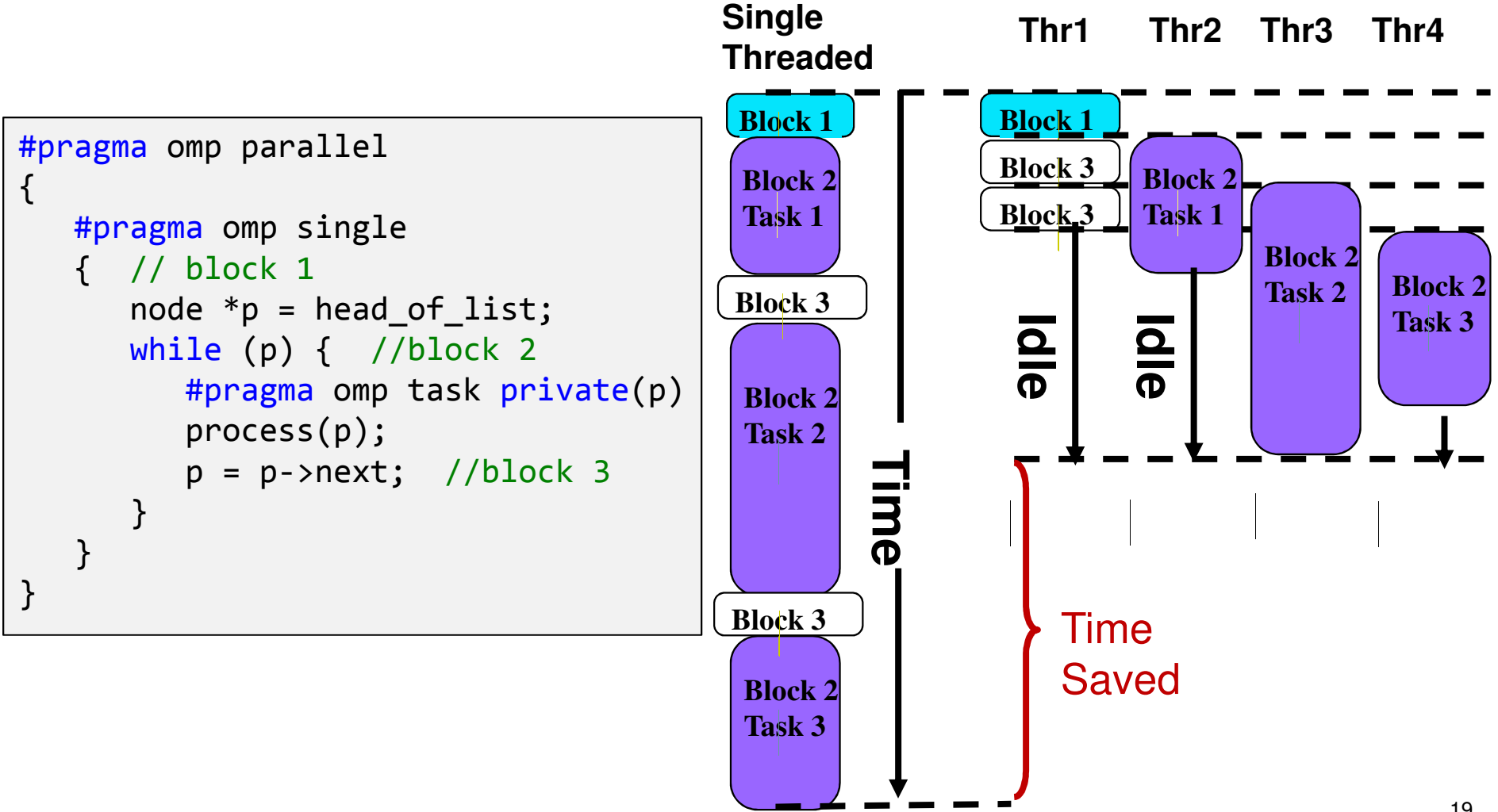

# **Tasks: Synchronization Issues**

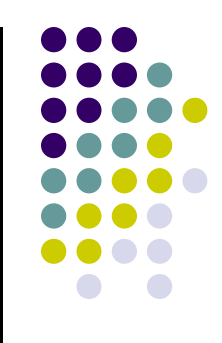

#### • Setup:

- $\bullet$ Assume Task B specifically relies on completion of Task A
- You need to be in a position to guarantee completion of Task A before  $\bullet$ invoking the execution of Task B

- Tasks are guaranteed to be complete at thread or task barriers:
	- $\bullet$ At the directive: **#pragma omp barrier**
	- $\bullet$ At the directive: **#pragma omp taskwait**

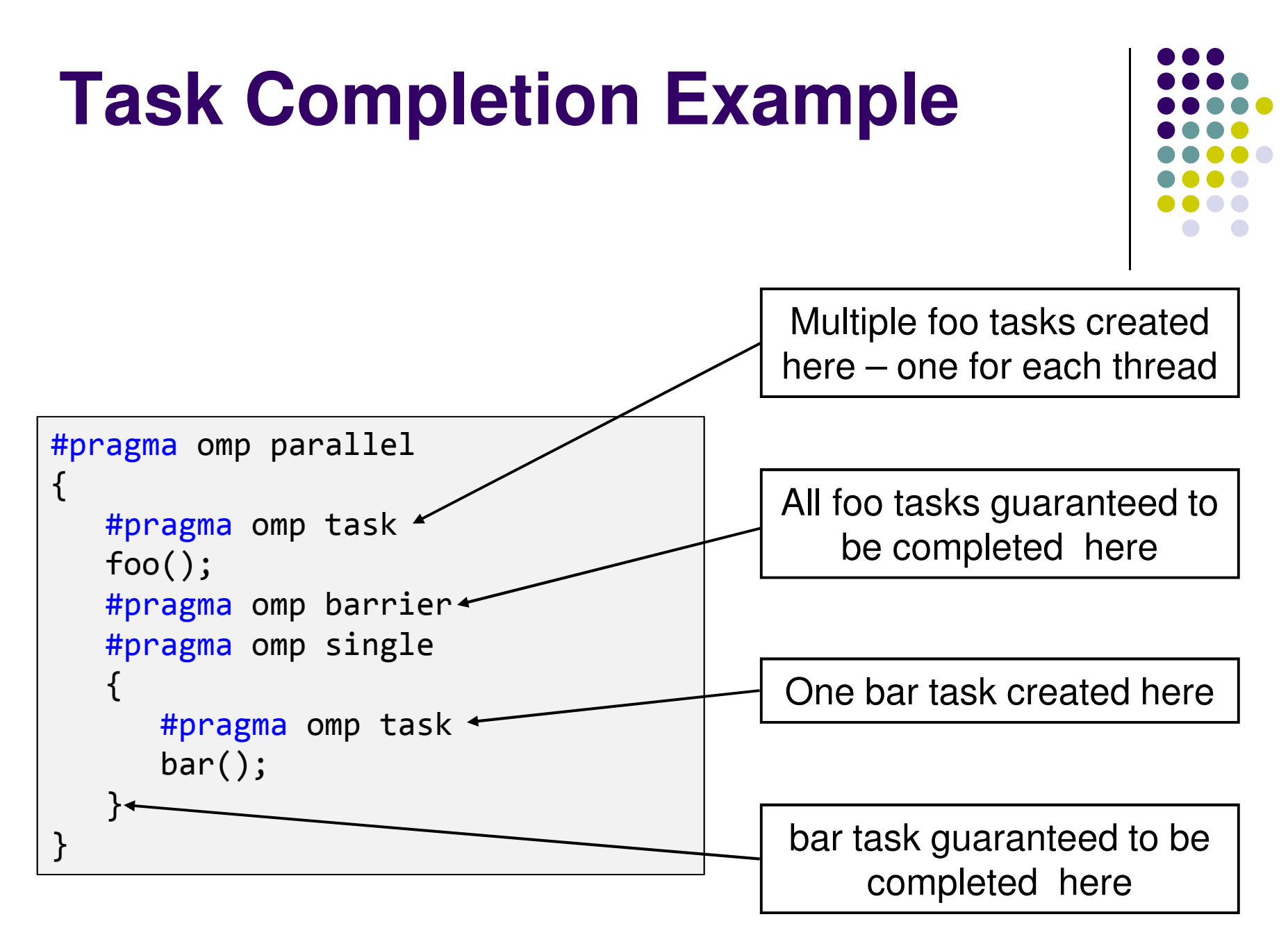

### **Work Plan**

 $\bullet$  What is OpenMP?Parallel regionsWork sharing Data scopingSynchronization

 $\bullet$ Advanced topics

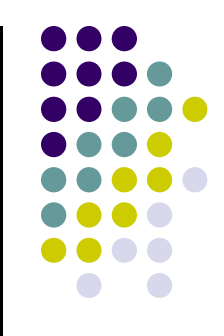

# **Data Scoping – What's shared**

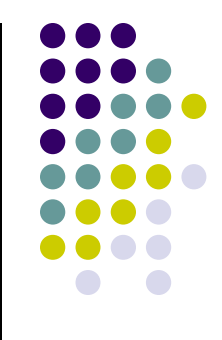

- $\bullet$ OpenMP uses a shared-memory programming model
- **Shared variable** a variable that can be read or written by multiple threads
- Shared clause can be used to make items explicitly shared
	- $\bullet$ Global variables are shared by default among tasks
	- $\bullet$  Other examples of variables being shared among threads
		- $\bullet$ File scope variables
		- $\bullet$ Namespace scope variables
		- $\bullet$ Variables with const-qualified type having no mutable member
		- $\bullet$ Static variables which are declared in a scope inside the construct

# **Data Scoping – What's Private**

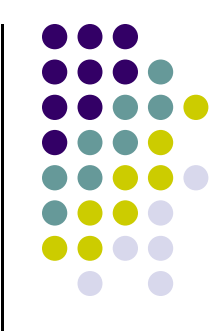

- Not everything is shared...
	- 0 Examples of implicitly determined PRIVATE variables:
		- $\bullet$ Stack (local) variables in functions called from parallel regions
		- $\bullet$ Automatic variables within a statement block
		- $\bullet$ Loop iteration variables
		- $\bullet$ Implicitly declared private variables within tasks will be treated as firstprivate

#### $\bullet$ **firstprivate**

• Specifies that each thread should have its own instance of a  $\bullet$ variable, and that the variable should be initialized with the value of the variable, because it exists before the parallel construct

### **Data Scoping – The Golden Rule**

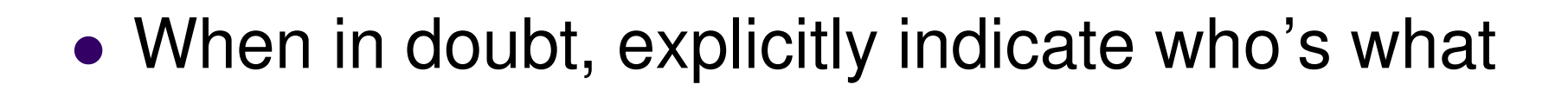

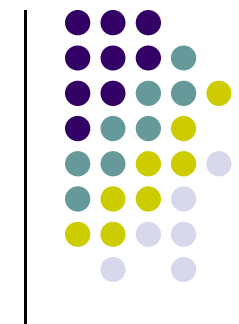

```
#pragma omp parallel shared(a,b,c,d,nthreads) private(i,tid){
tid = omp_get_thread_num();if (tid == 0) {

nthreads = omp_get_num_threads();
printf("Number of threads = %d\n", nthreads);}
printf("Thread %d starting...\n",tid);#pragma omp sections nowait{
#pragma omp section\mathbf{A}
printf("Thread %d doing section 1\n",tid);for (i=0; i< N; i++){
c[i] = a[i] + b[i];
printf("Thread %d: c[%d]= %f\n",tid,i,c[i]);}}#pragma omp section{
printf("Thread %d doing section 2\n",tid);for (i=0; i<N; i++)\left\{ \right.
d[i] = a[i] * b[i];
printf("Thread %d: d[%d]= %f\n",tid,i,d[i]);}}
} /* end of sections */printf("Thread %d done.\n",tid); } /* end of parallel section */<u>26 anis 200 anis 200 anis 200 anis 200 anis 200 anis 200 anis 200 anis 200 anis 200 anis 200 anis 200 anis 20</u>
                                                     When in doubt, explicitly indicate who's what
```
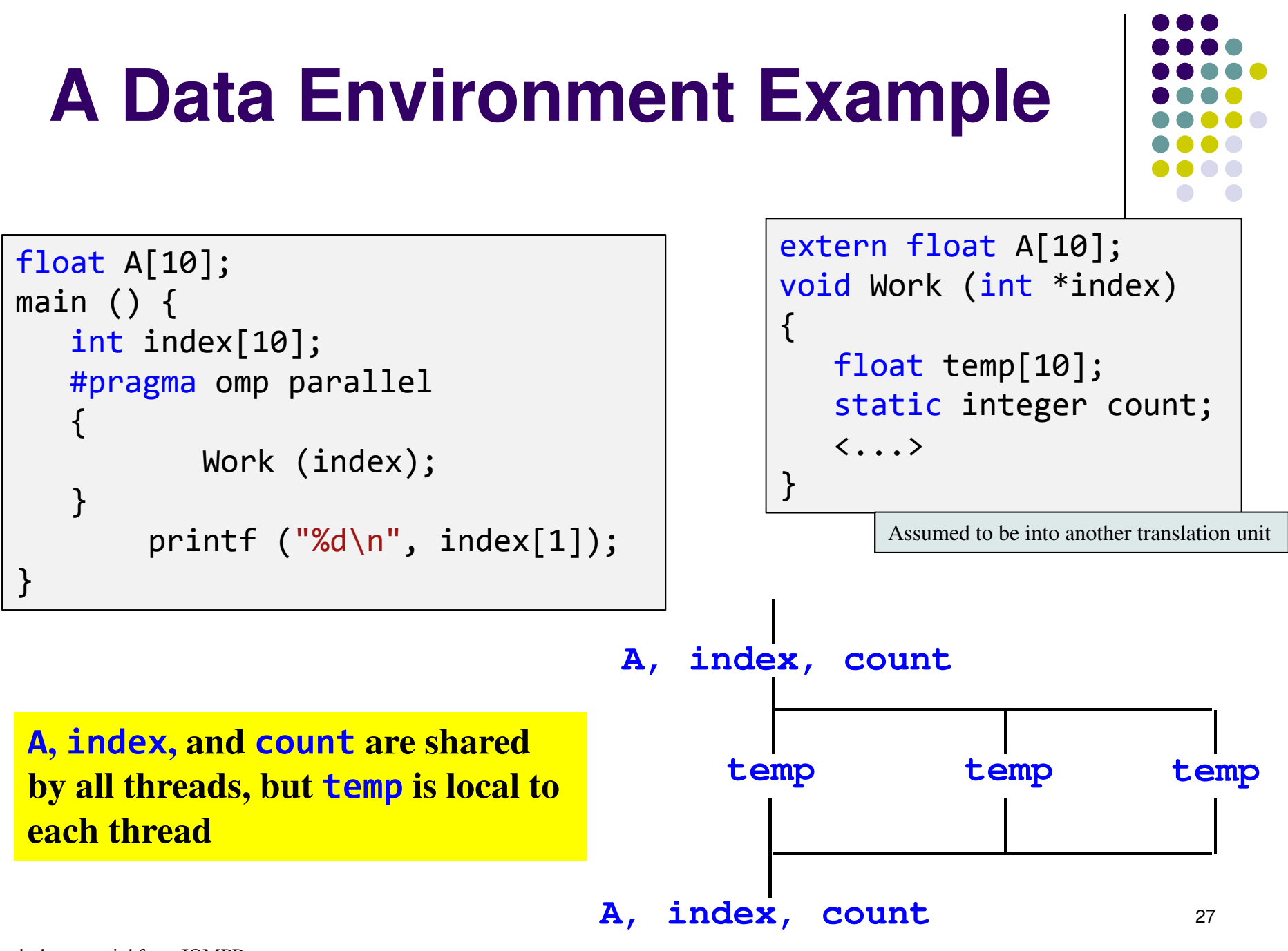

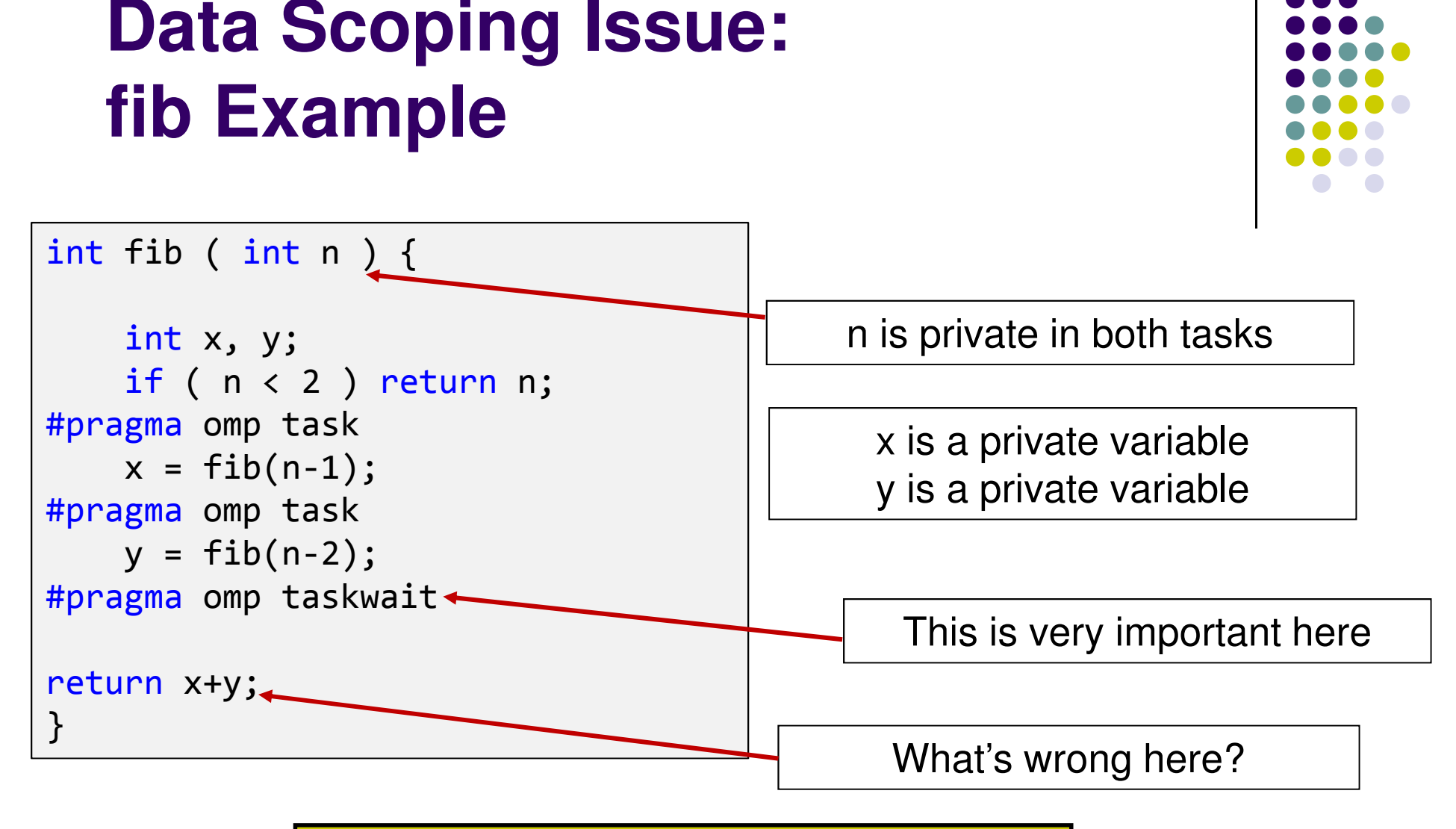

**Values of the private variables not available outside of tasks**

### **Data Scoping Issue: fib Example**

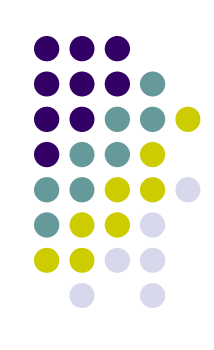

```
int fib ( int n ) {
    int x, y;
    if ( n < 2 ) return n;
#pragma omp task
\{x = fib(n-1);}
#pragma omp task
\{y = fib(n-2);}
#pragma omp taskwait
return x+y
}Values of the private variables not available outside of tasksx is a private variable
y is a private variable
```
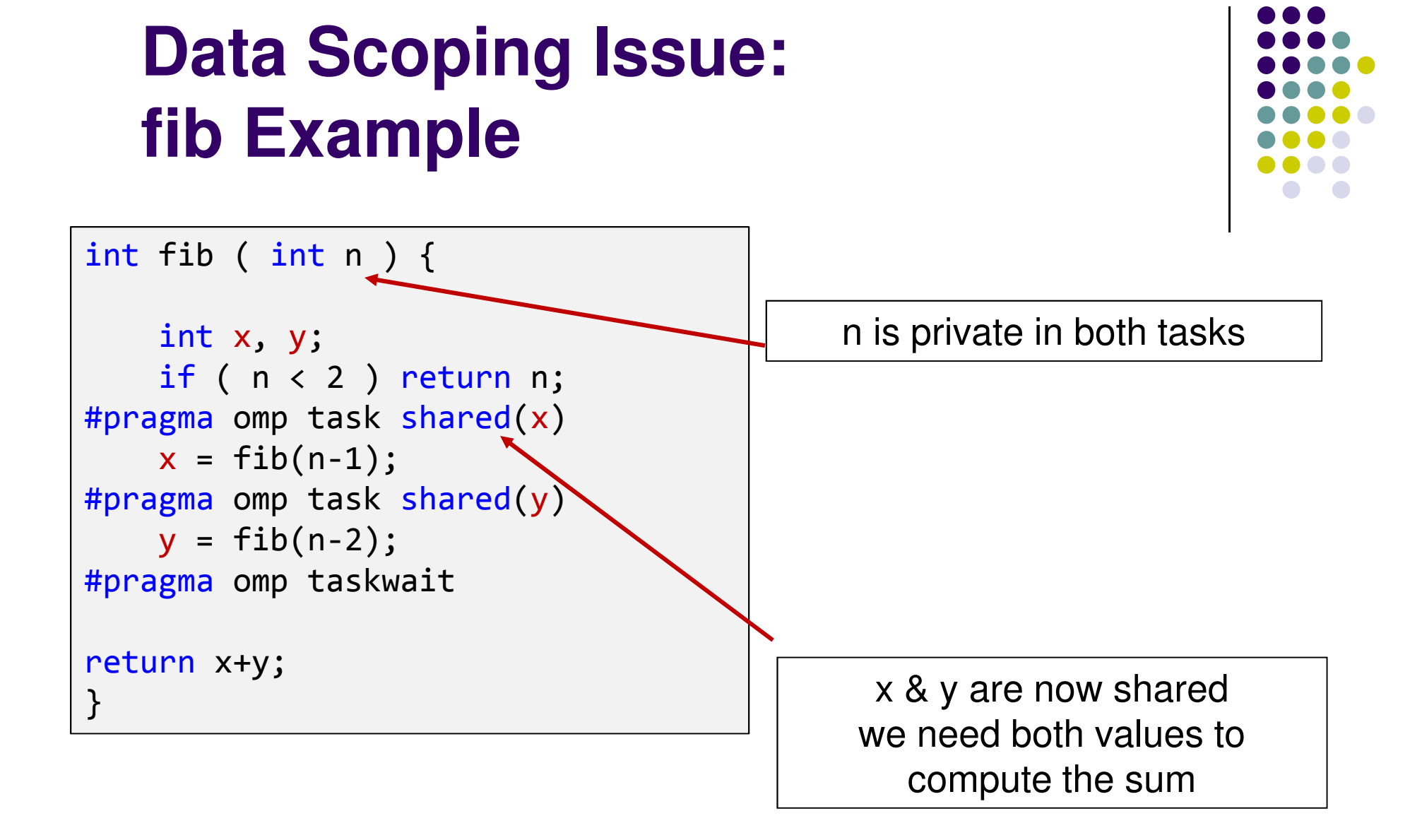

The values of the x  $\&$  y variables will be available outside each task construct – after the taskwait

### **Work Plan**

What is OpenMP?Parallel regionsWork sharing Data environment **Synchronization**  $\bullet$ Advanced topics

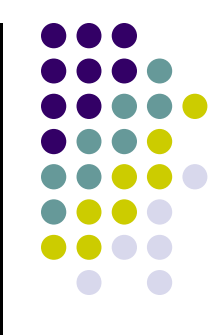

### **Implicit Barriers**

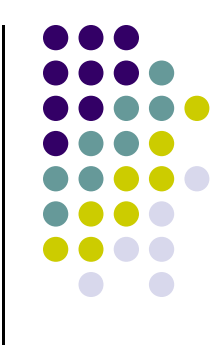

- Several OpenMP constructs have implicit barriers
	- parallel necessary barrier cannot be removed
	- $\bullet$  for
	- $\bullet$ single
- Unnecessary barriers hurt performance and can be removed with the **nowait** clause
	- **The nowait** clause is applicable to:
		- f<mark>or</mark> clause
		- single clause

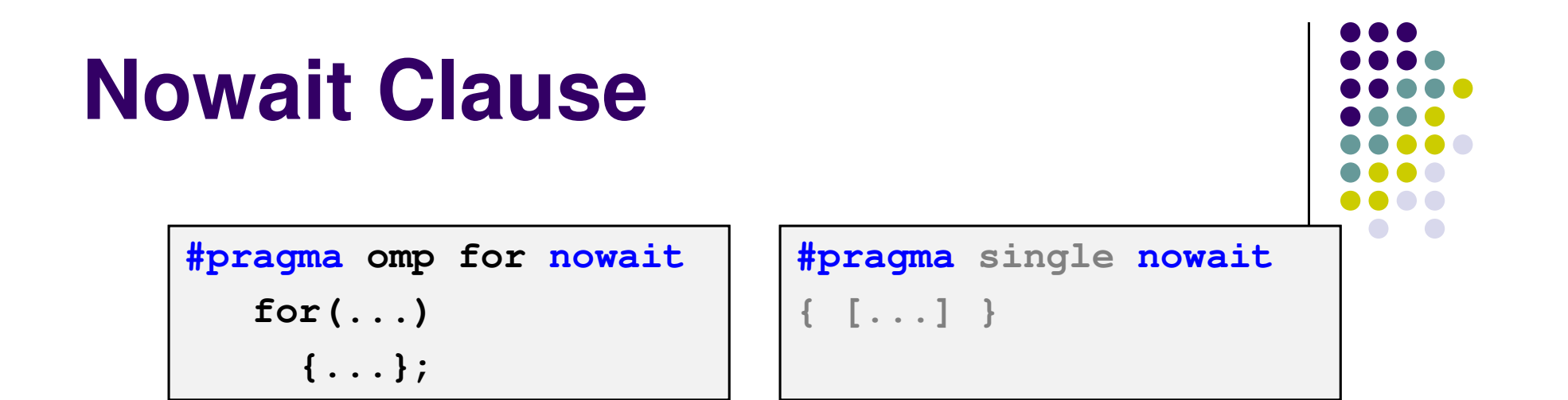

 Use when threads unnecessarily wait between independent computations

```
#pragma omp for schedule(dynamic,1) nowait
for(int i=0; i<n; i++)
  a[i] = bigFunc(i);#pragma omp for schedule(dynamic,1) 
for(int j=0; j<m; j++)
  b[j] = bigFunc2(j);
```
### **Barrier Construct**

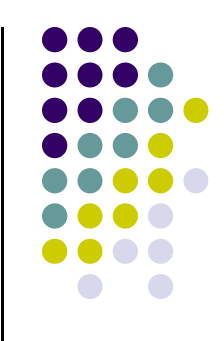

- **•** Explicit barrier synchronization
- Each thread waits until all threads arrive

```
#pragma omp parallel shared(A, B, C) 
\{DoSomeWork(A,B); // Processed A into B#pragma omp barrier 
   DoSomeWork(B,C); // Processed B into C }
```
### **Atomic Construct**

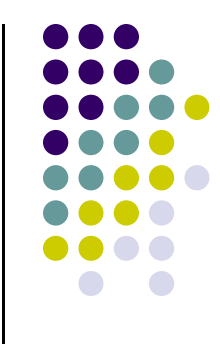

- Applies only to simple update of memory location
- Special case of a critical section, to be discussed shortly
	- $\bullet$ Atomic introduces less overhead then critical

```
index[0] = 2;
index[1] = 3;
index[2] = 4;
index[3] = 0;
index[4] = 5;
index[5] = 5;
index[6] = 5;
index[7] = 1;
```

```
#pragma omp parallel for shared(x, y, index, n)
    for (i = 0; i < n; i++) {
#pragma omp atomic
       x[index[i]] += work1(i);y[i] += work2(i);
   }
```
### **Example: Dot Product**

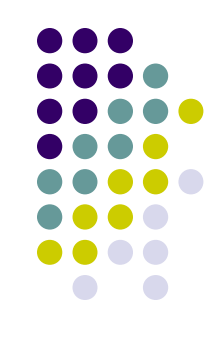

```
float dot_prod(float* a, float* b, int N) 
\{float sum = 0.0;
#pragma omp parallel for shared(sum)
    for(int i=0; i<N; i++) {
        sum += a[i] * b[i];
    }
return sum;
}
```
### **What is Wrong?**

### **Race Condition**

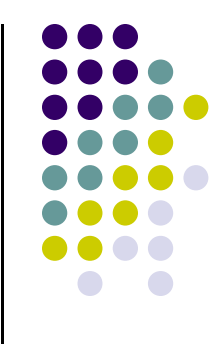

- A race condition is nondeterministic behavior produced when two or more threads access a shared variable at the same time
- For example, suppose both Thread A and Thread B are executing the statement

area += 4.0 /  $(1.0 + x*x)$ ;

### **Two Possible Scenarios**

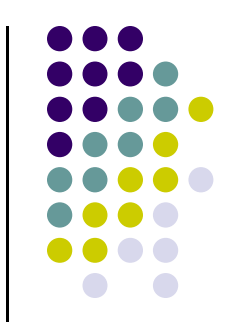

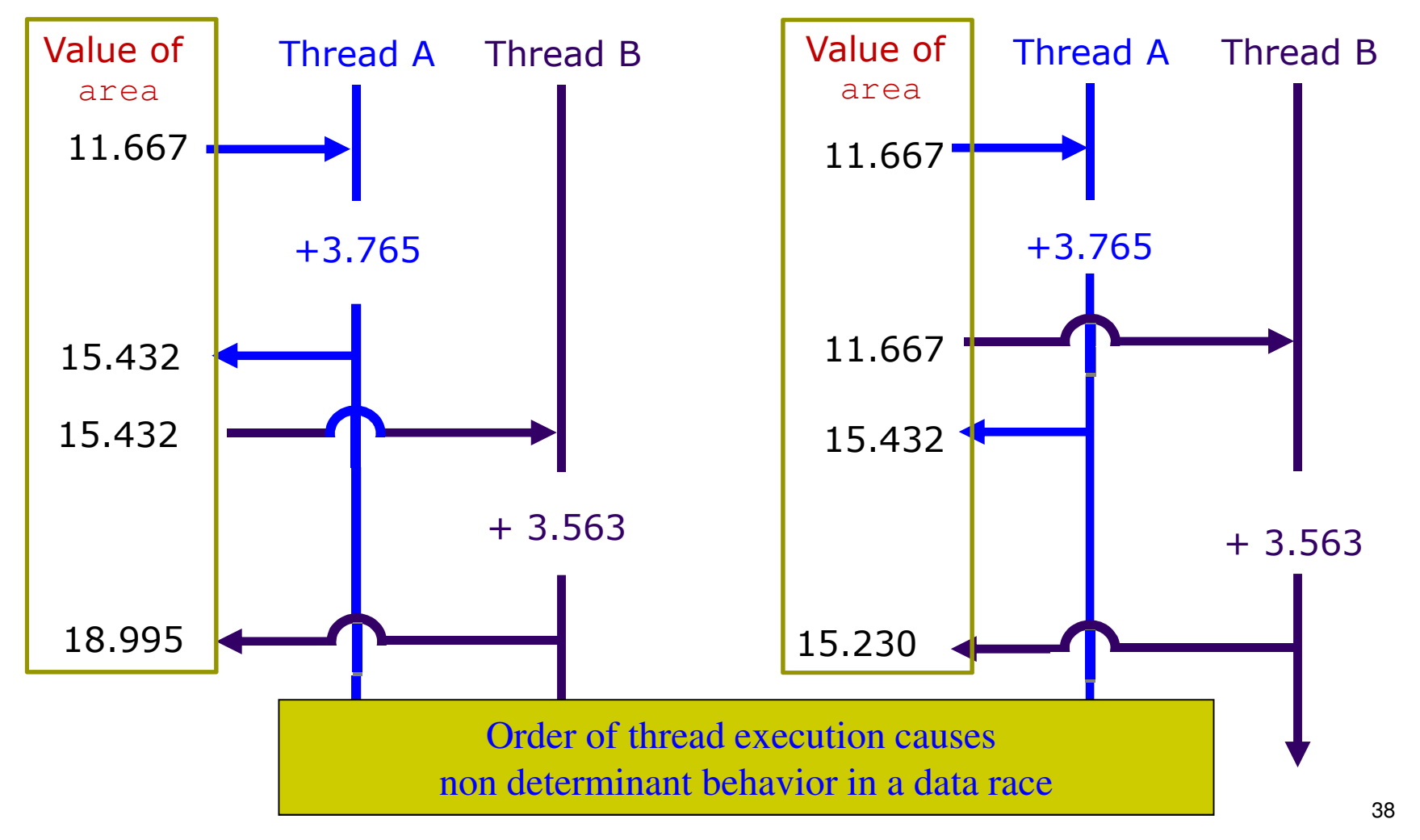

### **Protect Shared Data**

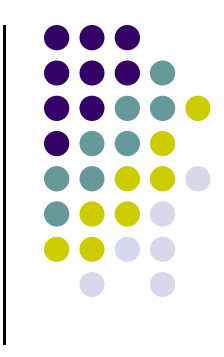

- The critical construct: protects access to shared, modifiable data
- The critical section allows only one thread to enter it at a given time

```
float dot_prod(float* a, float* b, int N) 
\{float sum = 0.0;
#pragma omp parallel for shared(sum)
    for(int i=0; i<N; i++) {

#pragma omp critical
        sum += a[i] * b[i];}<br>}

return sum;
}
```
### **OpenMP Critical Construct**

**#pragma omp critical [(lock\_name)]**

Defines a critical region on a structured block

Threads wait their turn – only one at a time calls consum() thereby protecting RES from race conditions

Naming the critical construct RES\_lock is optional but highly recommended

```
float RES;
#pragma omp parallel
\{
#pragma omp for
   for(int i=0; i< nitters; i++)float B = big\_job(i);#pragma omp critical (RES_lock)
       consum(B, RES);}}
```
Good Practice – Name all critical sections

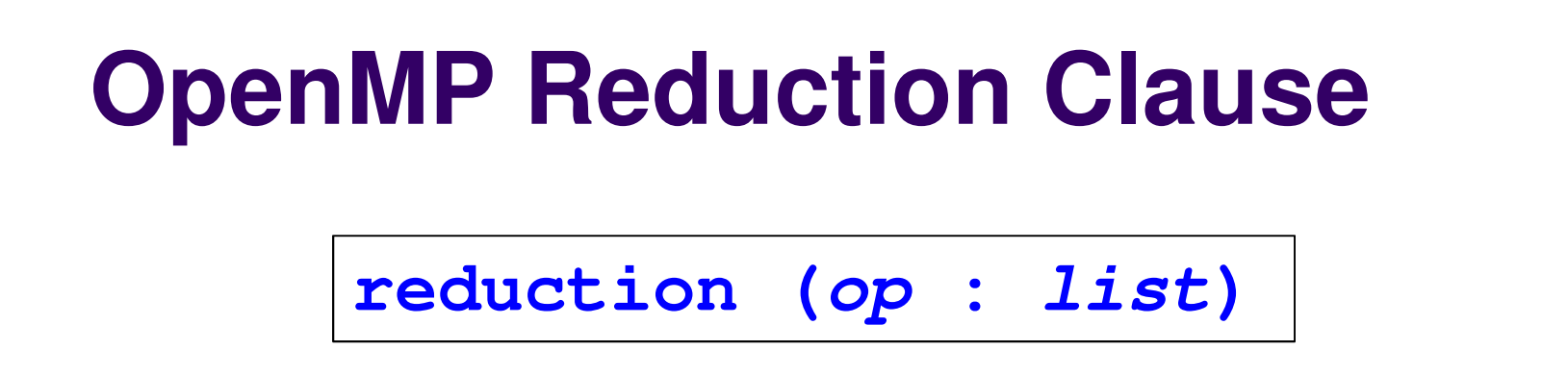

- The variables in "*list*" must be shared in the enclosing parallel region
- Inside parallel or work-sharing construct:
	- A PRIVATE copy of each list variable is created and initialized depending on the "op"
	- $\bullet$ These copies are updated locally by threads
	- At end of construct, local copies are combined through "op" into a single value and combined with the value in the original SHARED variable

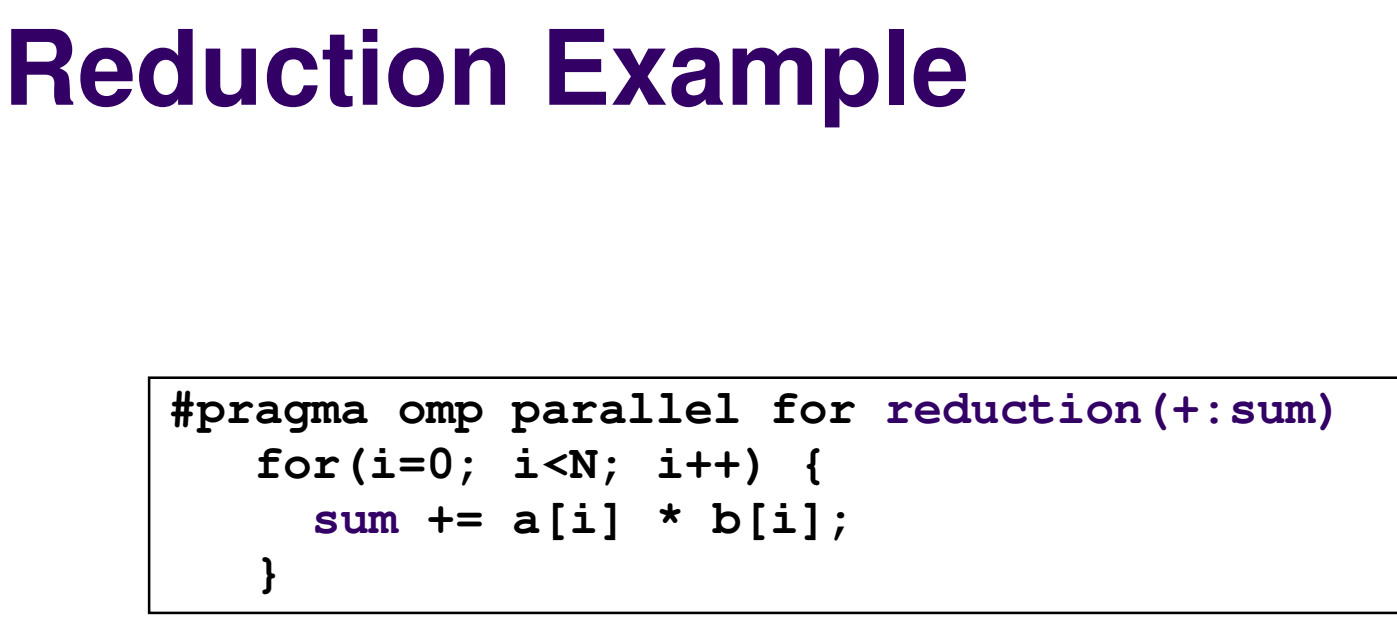

- $\bullet$ Local copy of sum for each thread
- $\bullet$ • All local copies of sum added together and stored in "global" variable

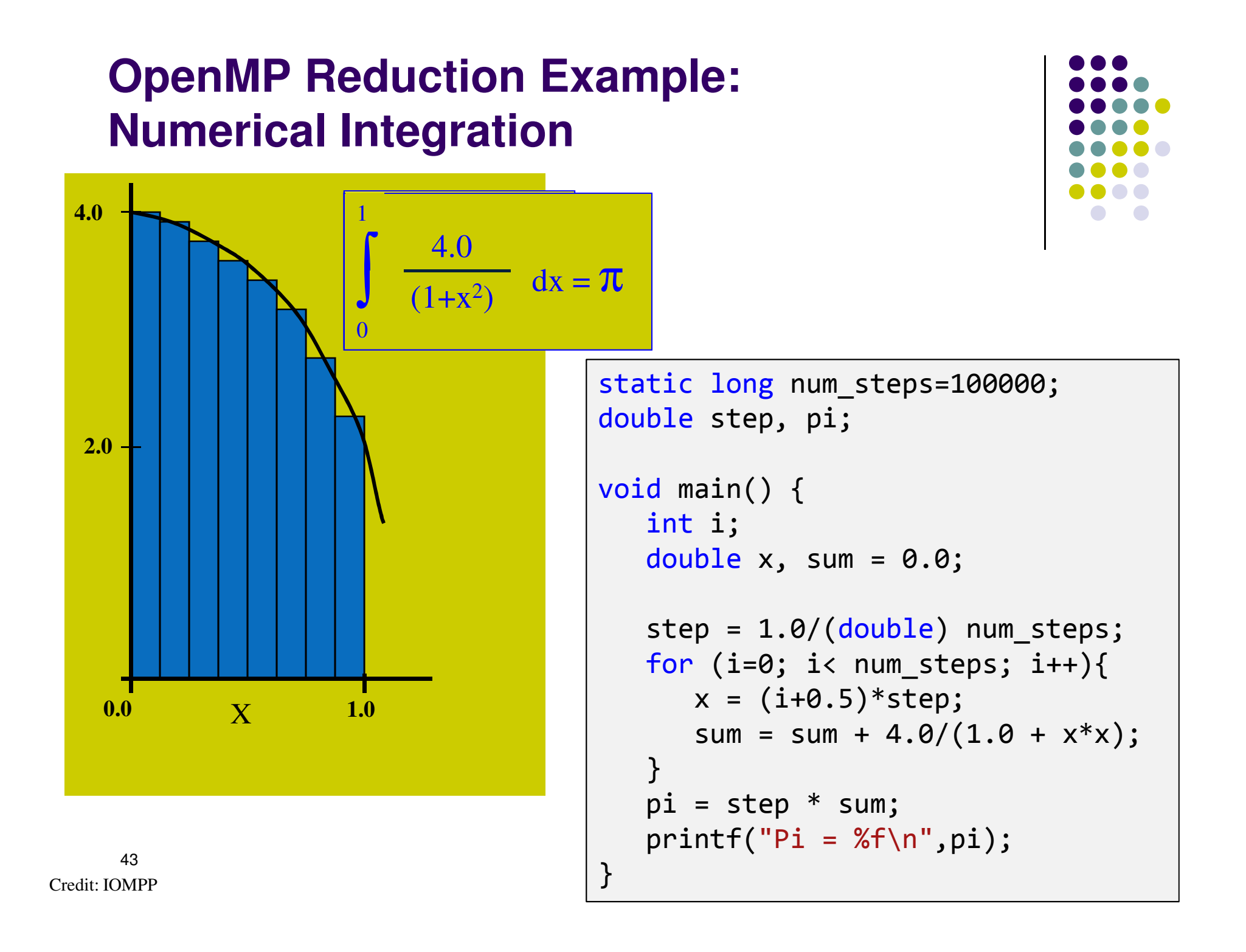

#### **OpenMP Reduction Example: Numerical Integration**

```
#include <stdio.h>
#include <stdlib.h>
#include "omp.h"
int main(int argc, char* argv[]) {
    int num_steps = atoi(argv[1]);
    double step = 1./(double(num_steps));
    double sum;
#pragma omp parallel for reduction(+:sum)
{for(int i=0; i<sub>5</sub>...)double x = (i + .5)*step;sum += 4.0/(1.+ x*x);}}double my_pi = sum*step;
    printf("Value of integral is: %f\n", my_pi);return 0;
}
```
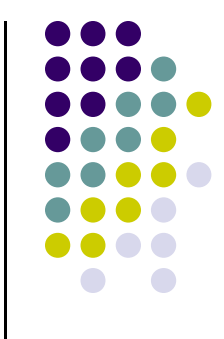

#### **OpenMP Reduction Example:Output**

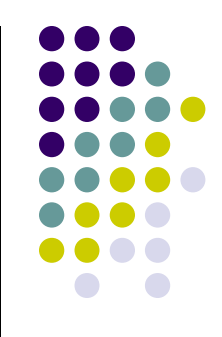

 $\bullet$ ● gcc didn't cut it for me...

● Ended up using g++

```
[negrut@euler24 CodeBits]$ g++ testOMP.cpp -o me964.exe[negrut@euler24 CodeBits]$ ./me964.exe 100000Value of integral is: 3.141593
```
# **C/C++ Reduction Operations**

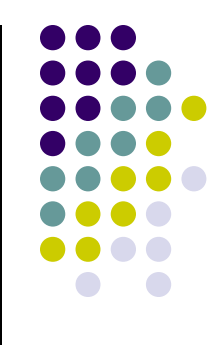

- A range of associative operands can be used with reduction
- Initial values are the ones that make sense mathematically

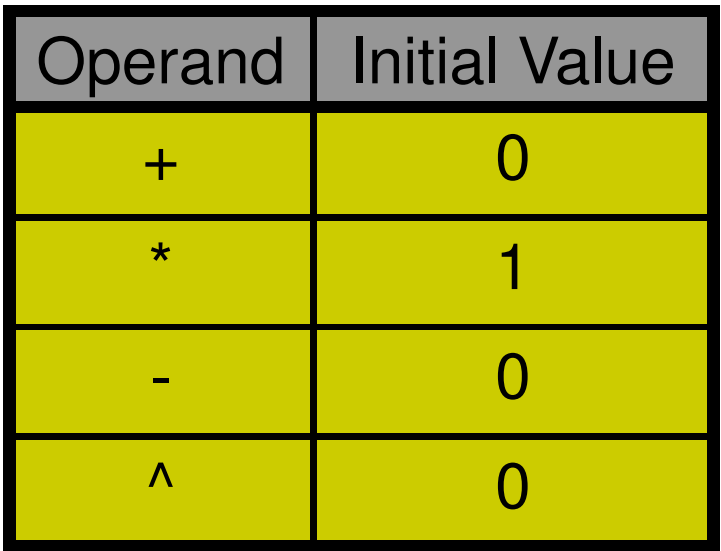

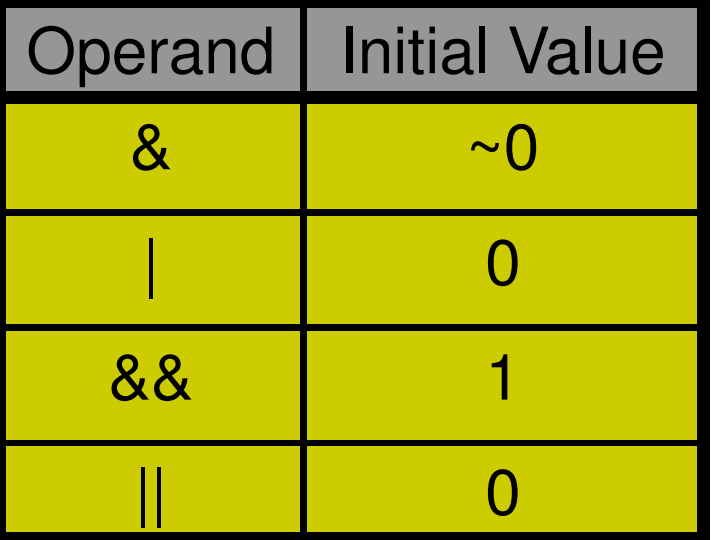